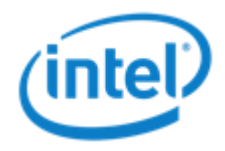

# Significantly Speed up real world big data Applications using Apache Spark

Mingfei Shi(mingfei.shi@intel.com) Grace Huang ( [jie.huang@intel.com\)](mailto:jie.huang@intel.com) Intel/SSG/Big Data Technology

# Agenda

- Who are we?
- **EX Case study and optimization experience** 
	- **Machine Learning (Graph analysis)**
	- **Batch style analysis**
	- **Batch style OLAP**
	- **Streaming & Interactive OLAP**
- **Dew Assistant for workload tuning on Spark**
- **Exercise Lessons learned & Summary**

### Who are we?

- **Intel SSG Big data technology team**
- **Focus on Spark development and promotion in industry**

3

- **Example 1** Long history in Spark with AMPLab and community
- Key contributions to grow it and its ecosystem
- **Among Top contributors**
- **10 active contributors on Spark related projects**

# Spark is Sparkling

- **Spark is skyrocketed** + Spark<sup>3</sup> co-locates in data center
- **Intel partnering with several large organizations/websites in China** since 2012

4

**Building real-world big data analytic applications using Spark stack** 

# Building next-gen big data analytics

### **Advanced ML and Graph Analysis**

- **Relationship analysis**
- **Similarity measure**
- **E** Community detection

### **Examplex / Interactive Analysis**

- **Batch style OLAP Analysis**
- **Interactive/ad-hoc OLAP Analysis**
- Real-time\* Stream processing
	- **Log analysis**

### Experience from partnership

- Significant speedup in real-world applications
	- **x5-100 performance gains versus to Hadoop MR**
- Easy of use on a common deployment
	- All in one platform
	- **Interactive programing interface**
	- Scala like API
- **Spark application can perform even better through optimization**

# Agenda

- Who are we?
- **EX Case study and optimization experience** 
	- **Machine Learning (Graph analysis)**
	- **Batch style analysis**
	- **Batch style OLAP**
	- **Streaming & Interactive OLAP**
- **Dew Assistant for workload tuning on Spark**
- **Exercise Lessons learned & Summary**

# Graph Analysis – N degree

- **EX Computing associations between two vertices** that are *n-hop* away
	- *Weight<sub>1</sub>*(*u*, *v*) = edge(*u*, *v*) ∈ (0, 1)
	- *Weight<sub>n</sub>*(*u, v)* =  $\sum_{x\to v}$  *Weightn−1*(*u, x)* \**Weight1*(*x, v)*
- **A Graph Analysis case** 
	- E.g., friends of friend in social network
	- E.g., relationship between videos for recommendation
- Graph-parallel implementation
	- **Bagel (Pregel on Spark)**
	- **Speedup from 20 minutes to 2 minutes compared with** customer's original MR implementation

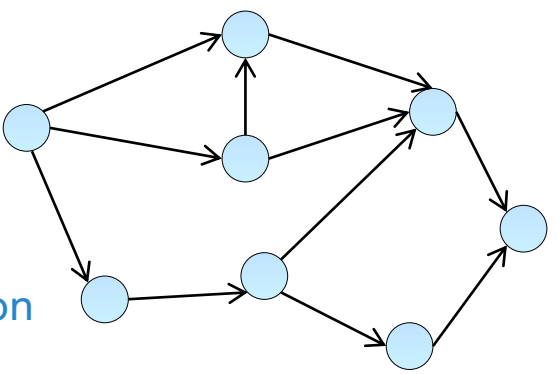

# Work model

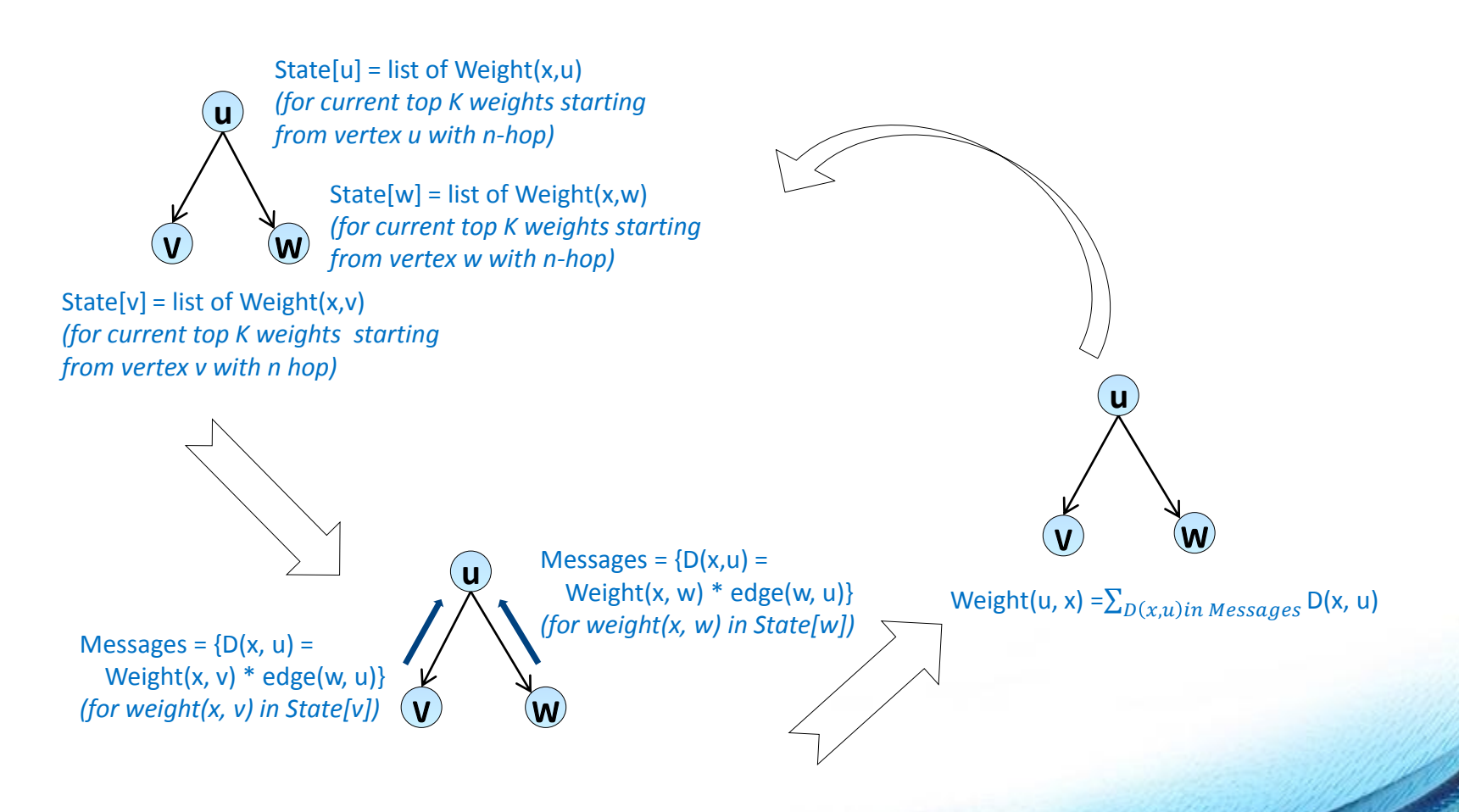

## Optimization- Free memory space timely

- Bagel work flow
	- Cache intermediate data of each iteration
- **The present iteration only depends on its** previous step
	- $\blacksquare$  I.e., Intermediate data in iteration N (RDD[n]) is only used in iteration N + 1
	- Memory space is continuously increased in Bagel
- **Free those obsolete intermediate data not** be used anymore
	- U*n-persist intermediate data (*RDD[n]) after iteration N + 1 is done
	- **[SPARK-2661](https://issues.apache.org/jira/browse/SPARK-2661) solve the issue**

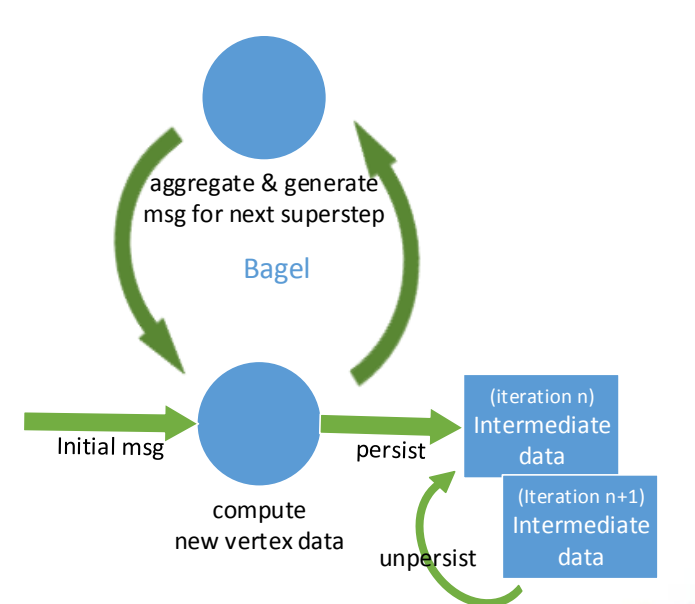

### Memory usage optimization

### Caching data size

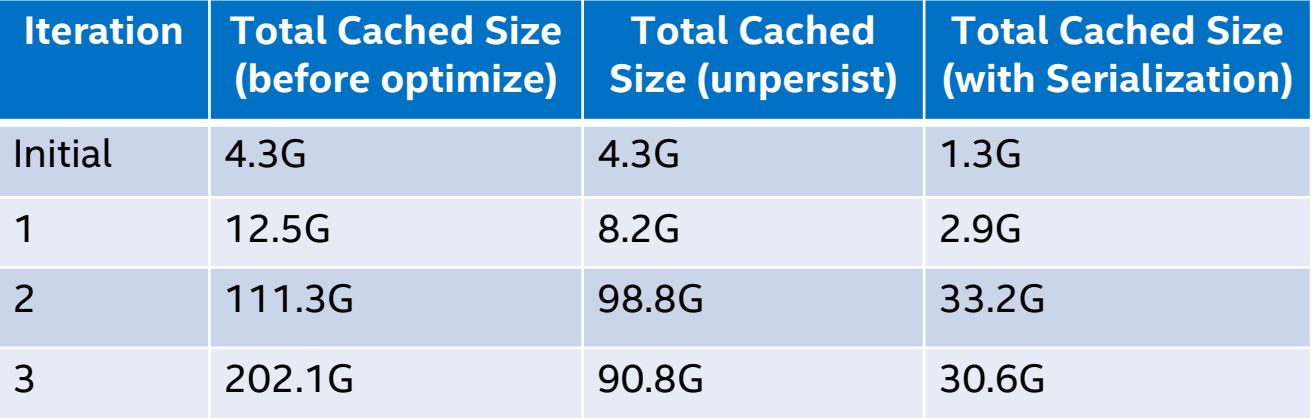

- The memory usage gets **> 50% off with unpersist in time**
- The memory usage gets another **> 60% off with serialization**

## Use Tachyon to boost computation

- **Huge GC overhead with large input data size**
- **Solution** 
	- Cache intermediate data into Tachyon
	- GC will not manage the data stored in Tachyon
- **Optimization result** 
	- **Brings > 30%** performance gain by eliminate GC overhead on caching data

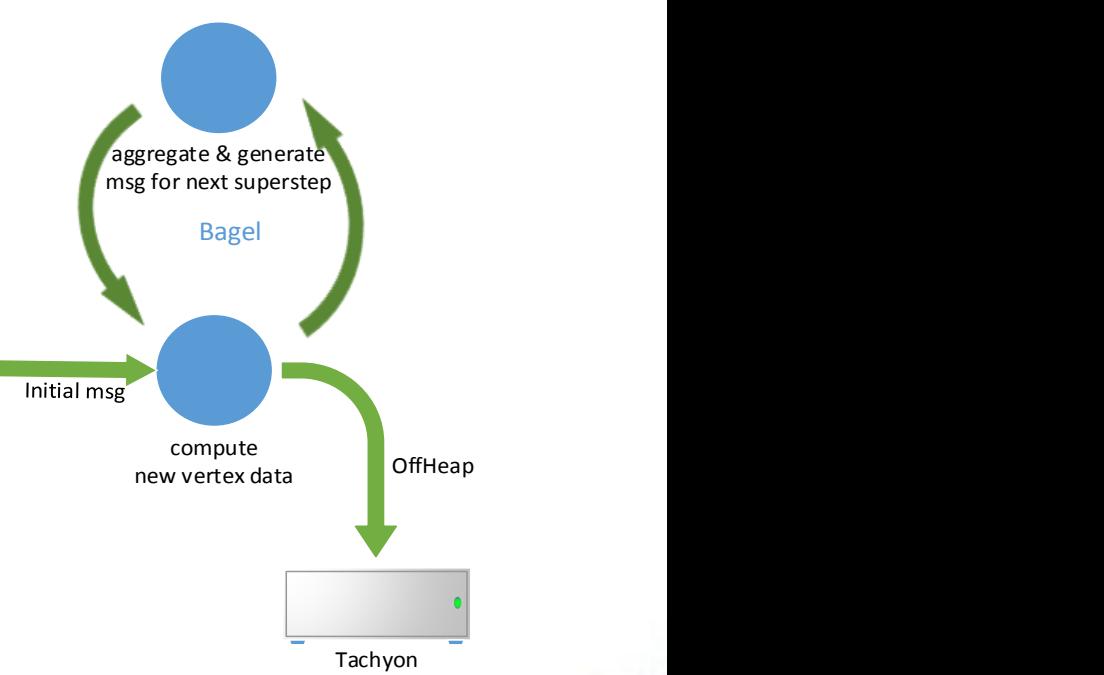

# Graph Analysis - Clustering

- **Group the videos into clusters for** recommendation purposes
	- **Essentially a community detection** problem
	- **Video groups may overlap**
	- **The relation (edges with weight) between** videos comes from results of another recommendation engine

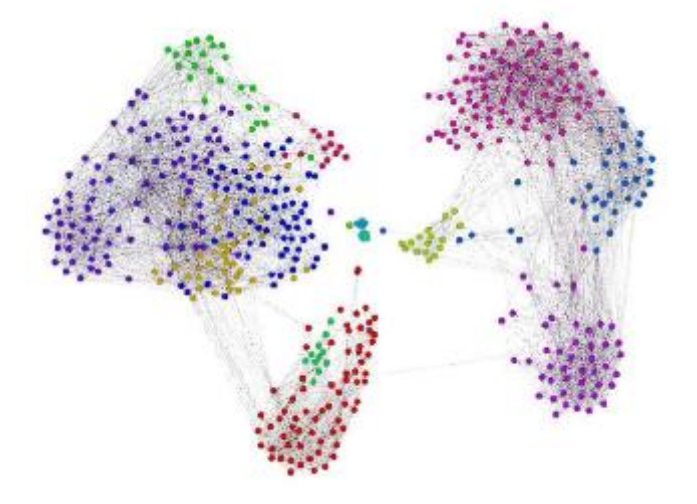

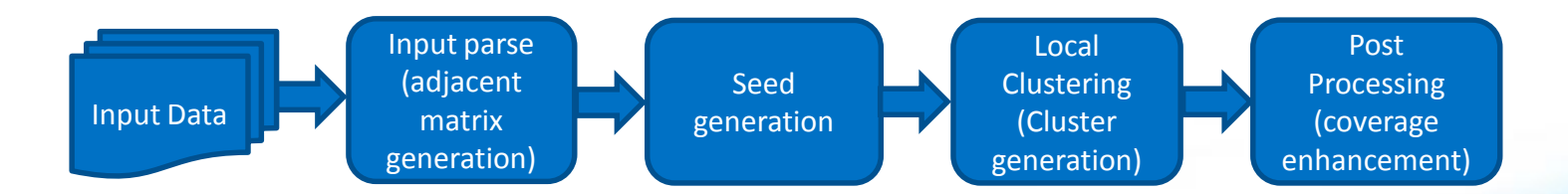

## Seed Generation

### **Find seeds which are the center of the clusters**

- Get top popular nodes as candidate seeds
- Search H-hop neighbors from seed candidates
- **Solve collision during searching, remove weaker seed candidates** 
	- Collision means two seeds find each other, remove "weaker" one from candidate list
	- To considerations to measure "weaker"
		- The size of neighbor clustered by the seed: smaller is weaker
		- The weight of the seed: smaller is weaker

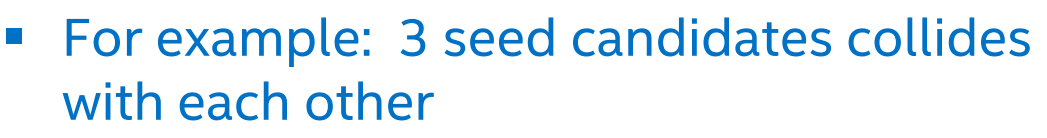

- Seed1 collides with seed2, seed2 is weaker
- Seed1 collides with seed3, seed1 is weaker
- Seed2 collides with seed3, seed2 is weaker After proceeding, only seed3 is left as seed candidate Neighbor size: 100

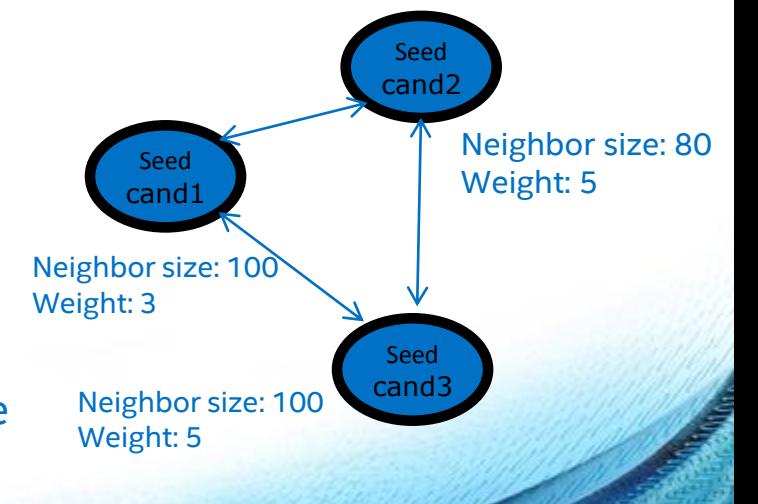

# Local Clustering & Post Processing

- **Expanding : Searching and Expanding** around seeds to get clusters
	- **EXECONS** Consider current neighbor and next new neighbor as a bipartite graph, calculate density of each sub-graph, choose the densest one and add it in to cluster
	- **If cluster does not grow, mark it as not active,** stop calculate on it.
	- Also need to solve the collision, the way is just like H-Hop
- **Post processing: improve coverage** 
	- **Many nodes may not be clustered**
	- **EXEC** Calculate density between not clustered node and clusters, put the node into densest one

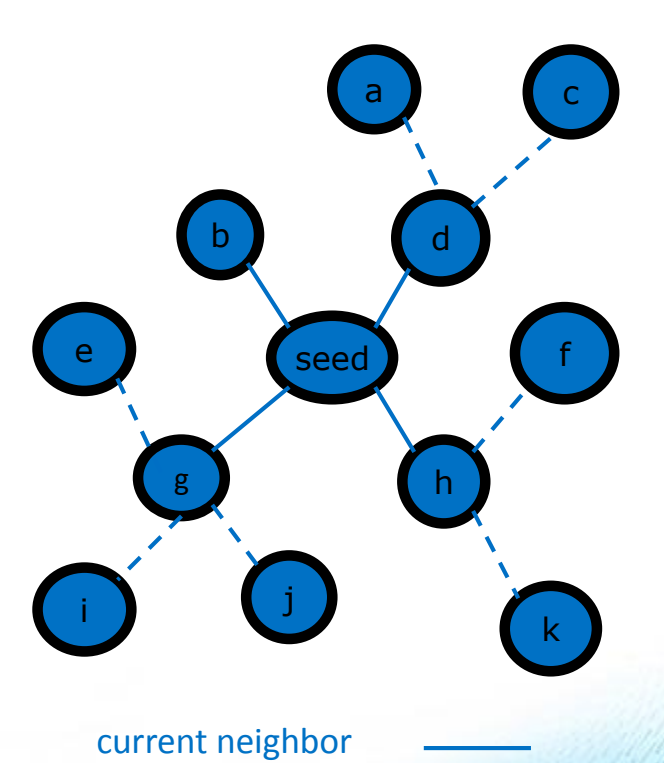

new neighbor

## Speedup calculation by MKL

Workload involves much matrix computation

- Dominates most of the CPU time
- **Requires sparse matrix libs**
- **Our approach brings x2-4 speedup** 
	- **Native math library**
	- **EXECPU instruction level optimization**

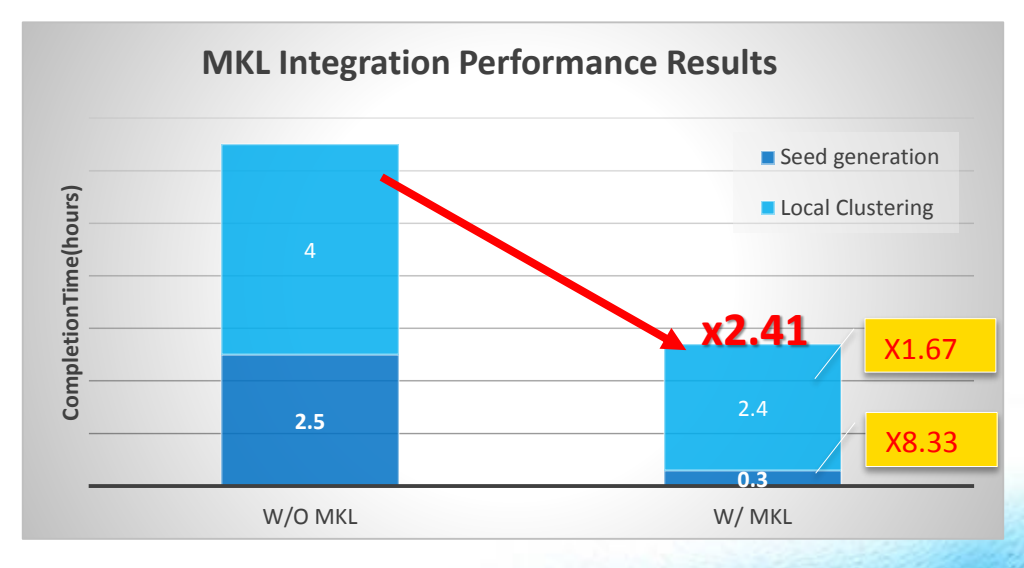

# TopN in each Category

■ Calculate the top-N viewed videos in each category

• The input data:

*<Category, VideoId, UserId, TimeStamp...>*

- select category, video, sum (count) as v from testdata group by cat ,video order by v desc limit N where category='a'; (60+ categories)
- The output data:

*<Category, No, VideoId, VisitTimes>*

- Data skew exists which is the key issue
	- Not balanced
	- **The task processing the skewed category is much longer than others.**
- **Speedup from 1 hour to several minutes**

### Solve data skew in topN

### **How to solve?**

**Divide and Conquer** 

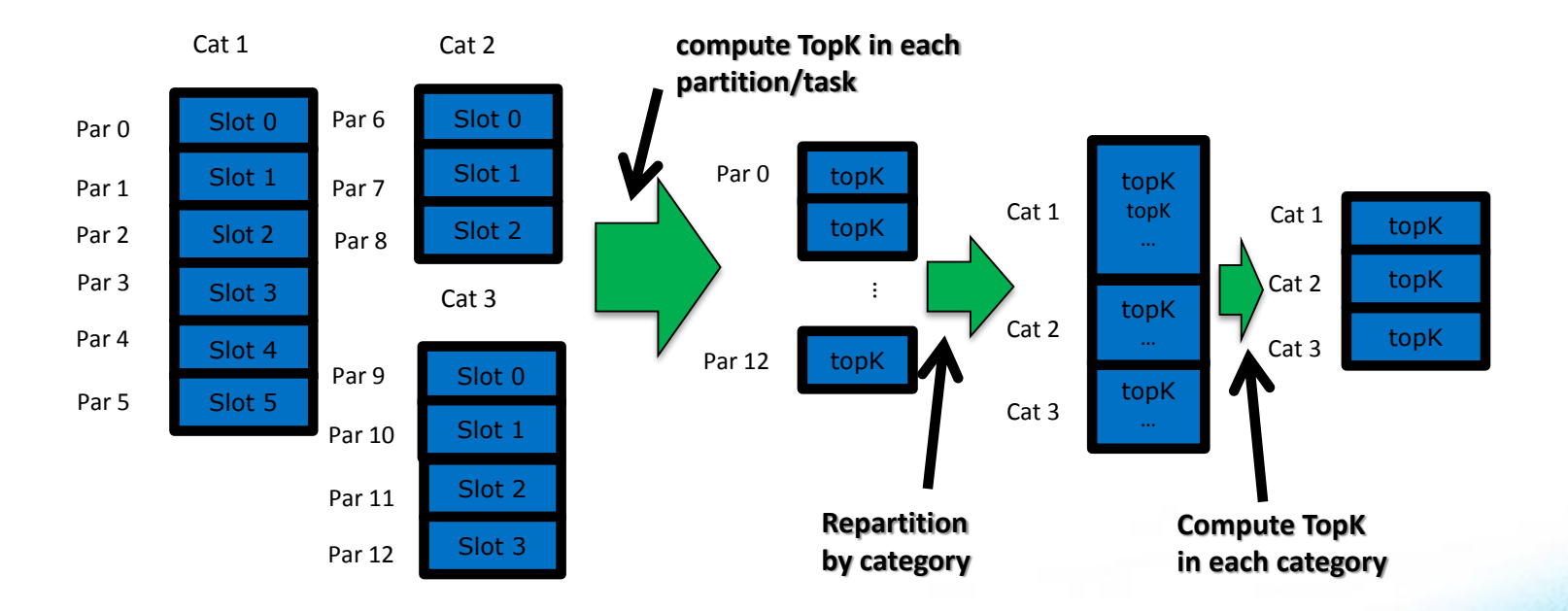

### Time Series Analysis: Unique Event Occurrence

- Computing unique event occurrence across the time range
	- The input:
		- *<TimeStamp, ObjectId, EventId, ...>*
			- E.g., watch of a particular video by a specific user
			- E.g., transactions of a particular stock by a specific account
	- The output:

*<ObjectId, TimeRange, Unique Event#, Unique Event(≥2)#, …, Unique Event(≥n)#>*

- E.g., unique event# for each day in a week (staring from Monday)
- **Implementation**

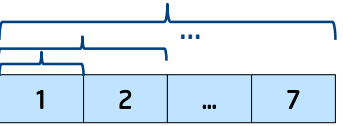

- **2-level aggregation using Spark** 
	- Specialized partitioning, general execution graph, in-memory cached data
- Speedup from 20+ hours to several minutes

# Optimization Strategy

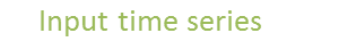

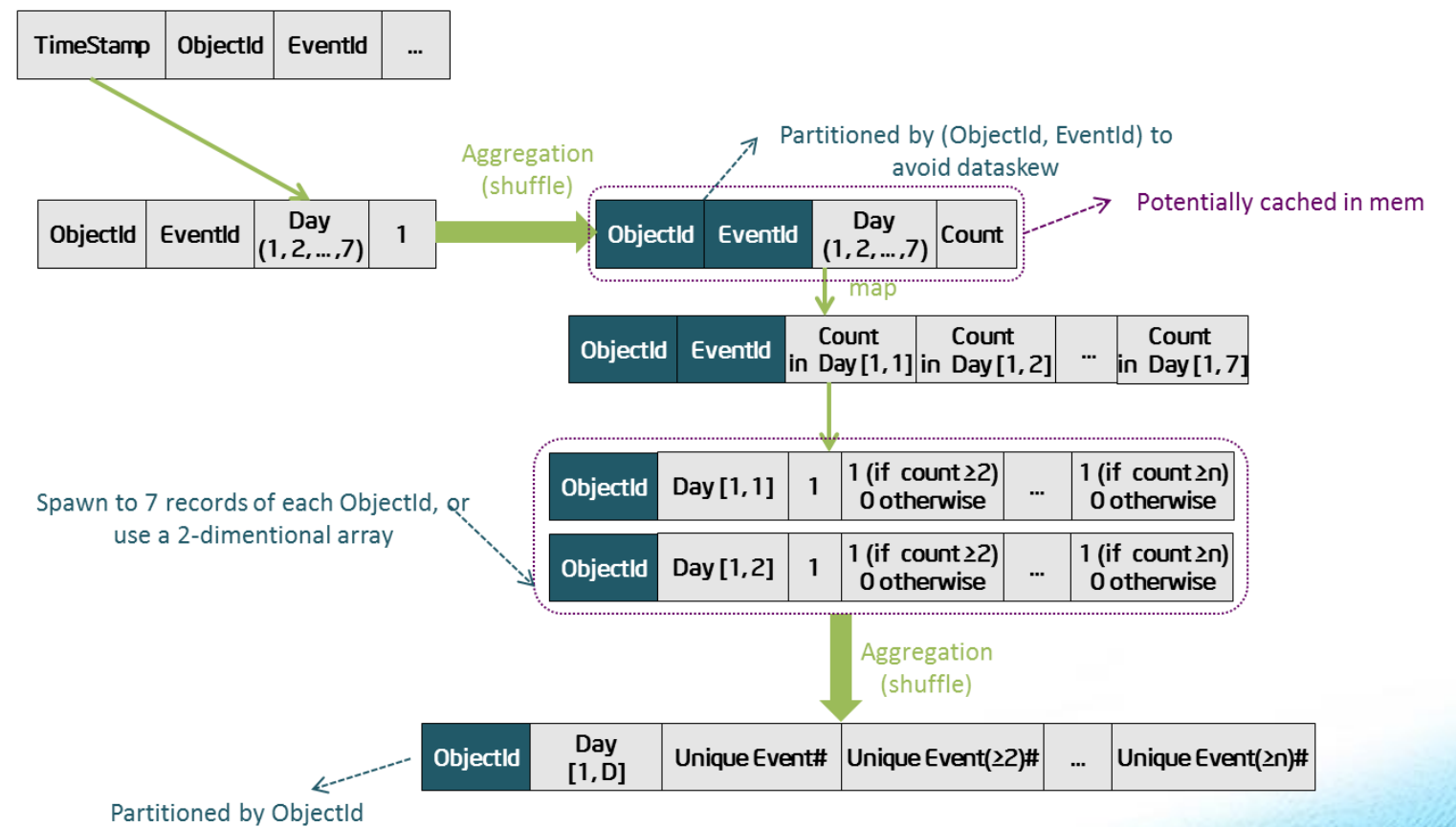

# Top N BillBoard

 A full pipeline feeding data to the Top N video ranking board (updated hourly and daily)

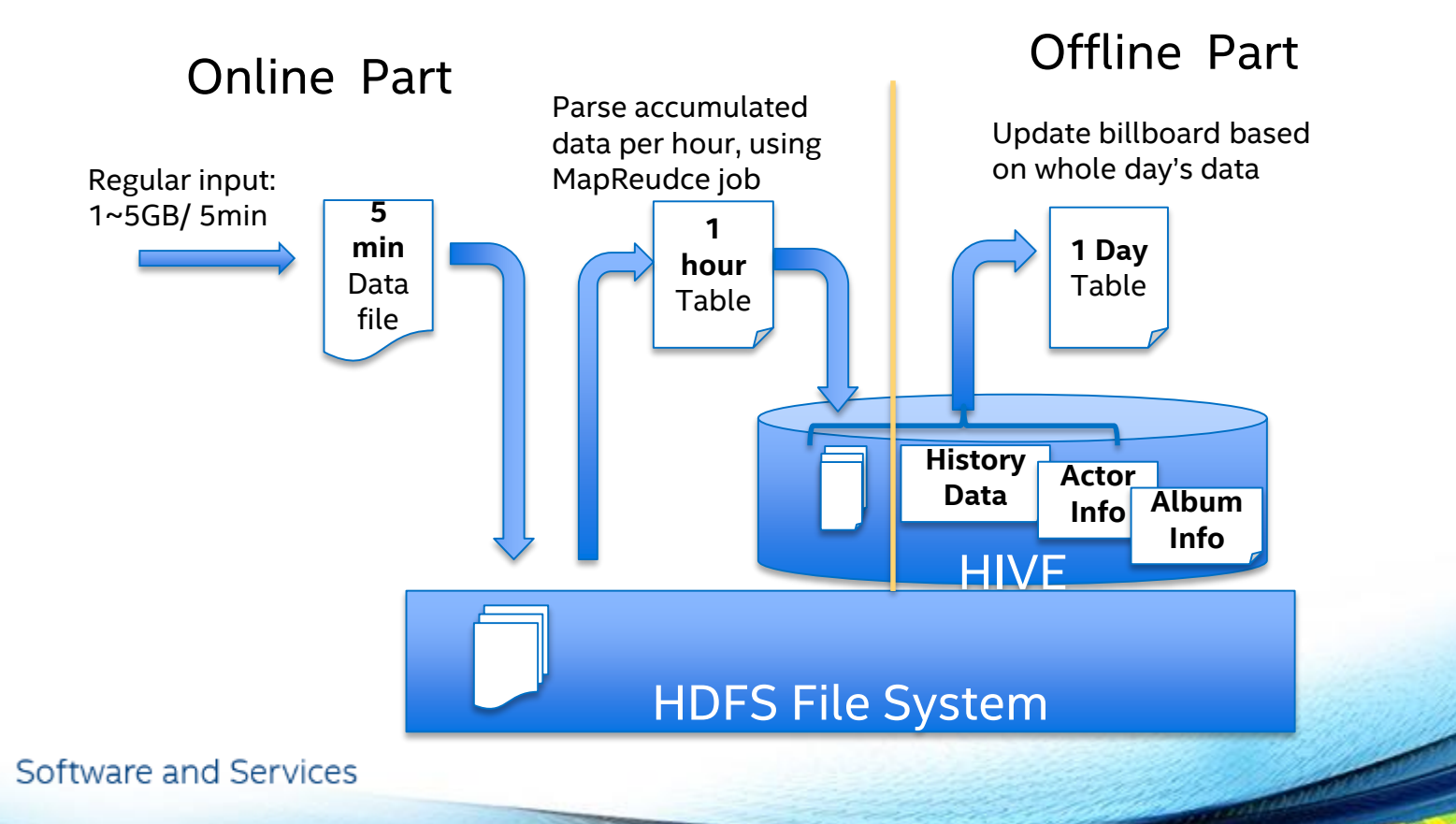

## Optimization for BillBoard

**Use Shark to replace hive in the backend analysis** 

- Use Spark as underlying execution engine
- **Can be easily migrated to SparkSQL**
- **Speeds up at least ~2x vs. Hive** 
	- Avoid multiple read / write over HDFS

# Streaming log processing

Sharing in-memory data among different apps/frameworks

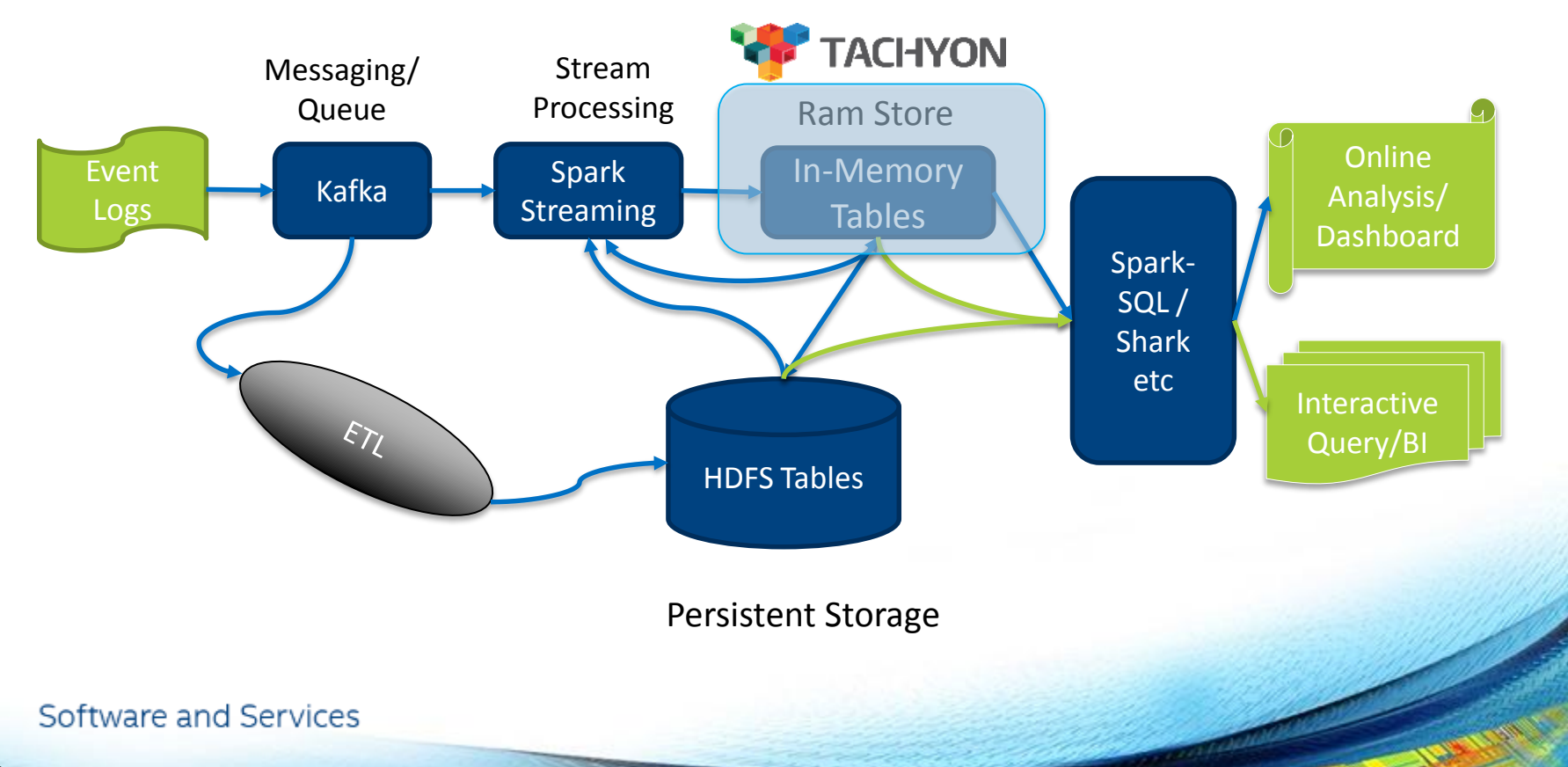

# Optimize data sharing through Tachyon

### **Separating the front end and back end**

- **Simplify the data processing flow**
- Make the processing more stable
- Data sharing among different frameworks
	- **Supports different front end and back end**
- **No GC overhead on shared data**

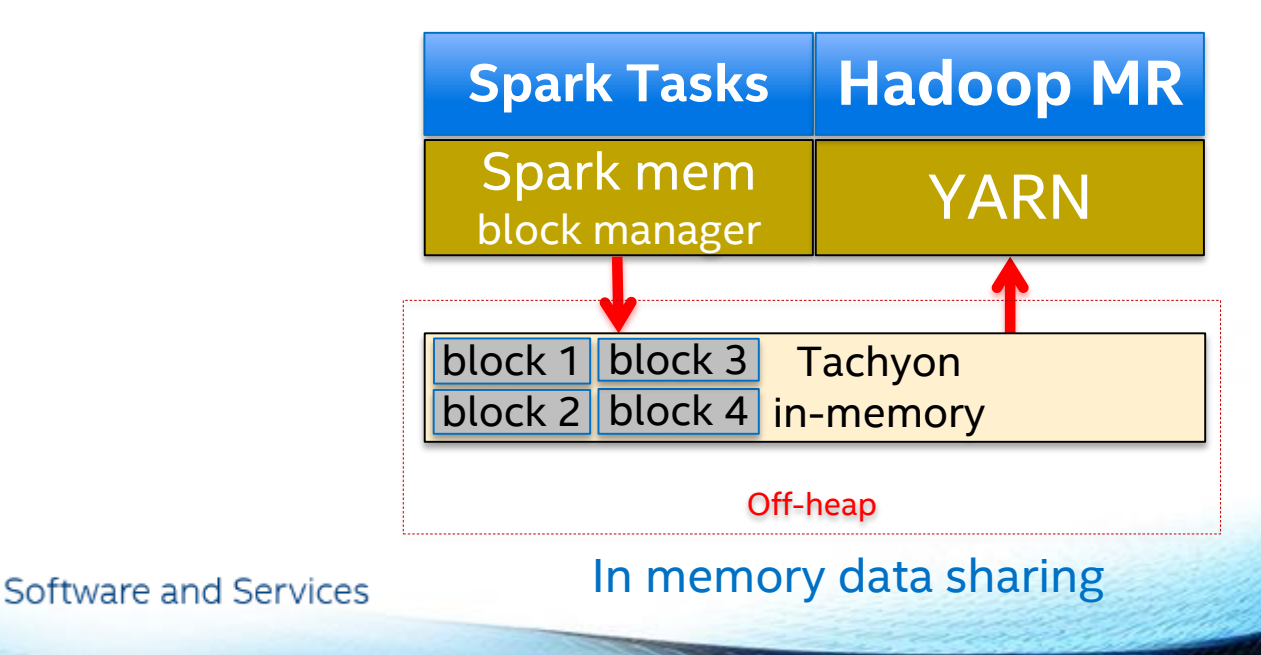

# Agenda

- Who are we?
- **EX Case study and optimization experience** 
	- **Machine Learning (Graph analysis)**
	- **Batch style analysis**
	- **Batch style OLAP**
	- **Streaming & Interactive OLAP**
- **Dew Assistant for workload tuning on Spark**
- **Exercise Lessons learned & Summary**

## What is Dew ?

### **Dew is a performance analysis tool**

- **Scalable, lightweight, extensible performance analyzer**
- **Dataflow-based performance analysis charts**
- **If will be open source soon**

## Tuning workload with Dew

- **How to tuning Spark workload with Dew** 
	- **System utilization monitoring**
	- **Task execution log analysis**
- **Experience with two cases** 
	- **Task locality issue in scheduler during cold start**
	- Synchronization issue during RDD cache with MEM\_AND\_DISK & MEM\_AND\_DISK\_SER

## Task locality issue

### **Problem Statement:**

- *Extra network transportation*
- *Network bottleneck* in immediately following stage sometimes
- **Poor locality for not enough executors registered**

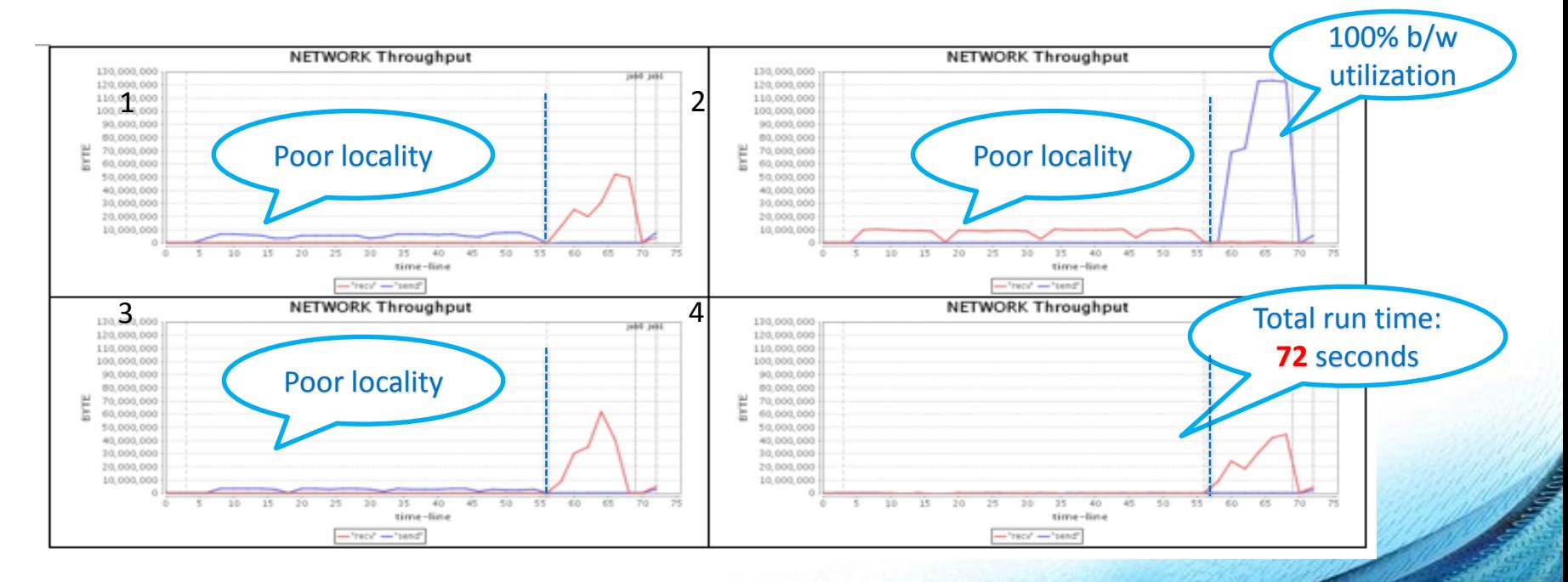

## Improving task locality in scheduler

- Wait till enough executors ready **SPARK-1946, SPARK-2635** 
	- Tunable knobs:

*spark.scheduler.minRegisteredResourcesRatio, spark.scheduler.maxRegisteredResourcesWaitingTime*

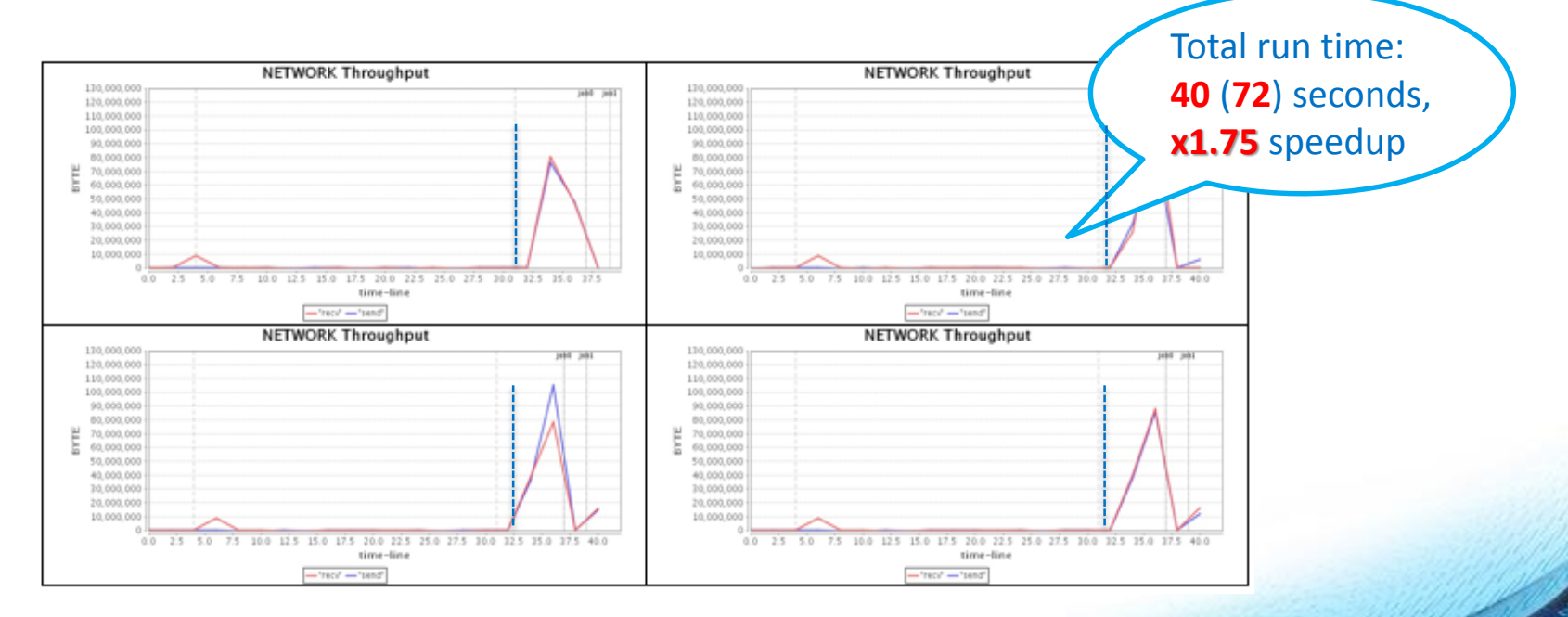

## Synchronization issue in RDD Cache

- Usually large overflow data onto disk in RDD cache
	- To choose MEMORY\_AND\_DISK / MEM\_AND\_DISK\_SER as preferred storage level
- **Problem statement:** 
	- Exists synchronization issue while flushing to disks (i.e., only single HDD BW is used during flushing)
	- **EXP** Comma separated storage list in Spark doesn't help

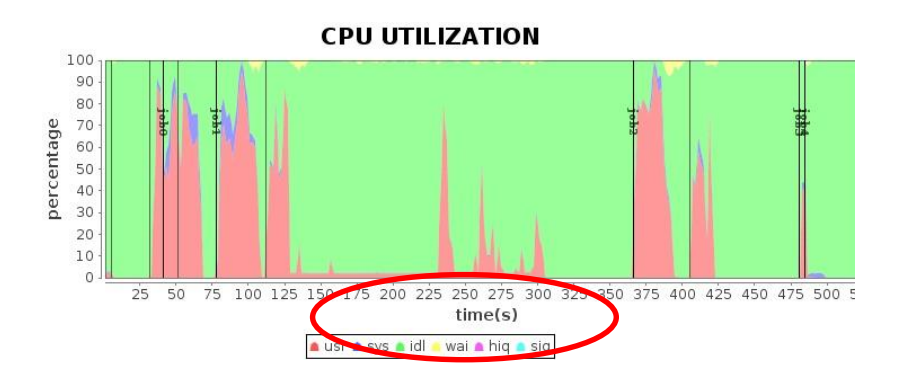

### **DISK THROUGHOUTPUT**

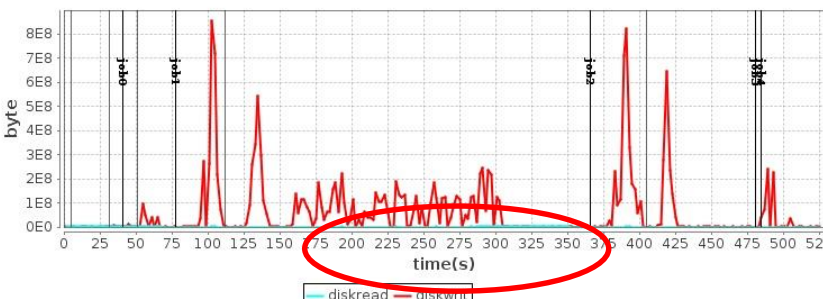

### Spread out IO loads in RDD Cache

- Resolve the synchronization issue in data spill (SPARK\_3000)
- **Increased concurrent IO throughputs, leading to higher CPU** utilization
- **Speedup x3+ in RDD cache**

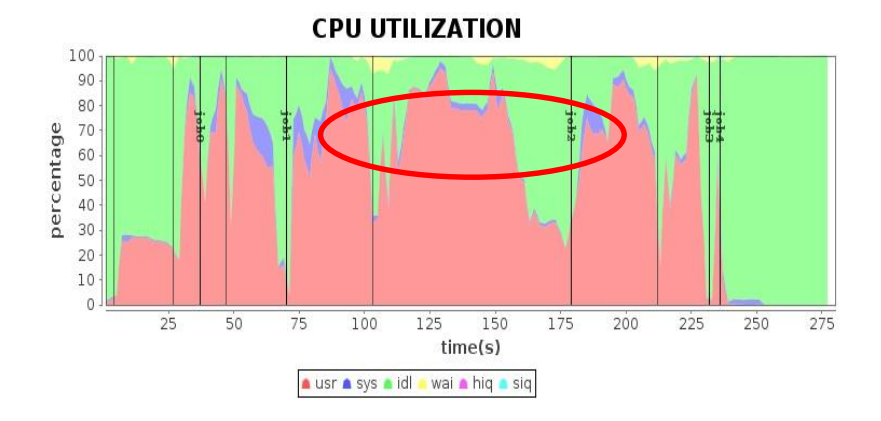

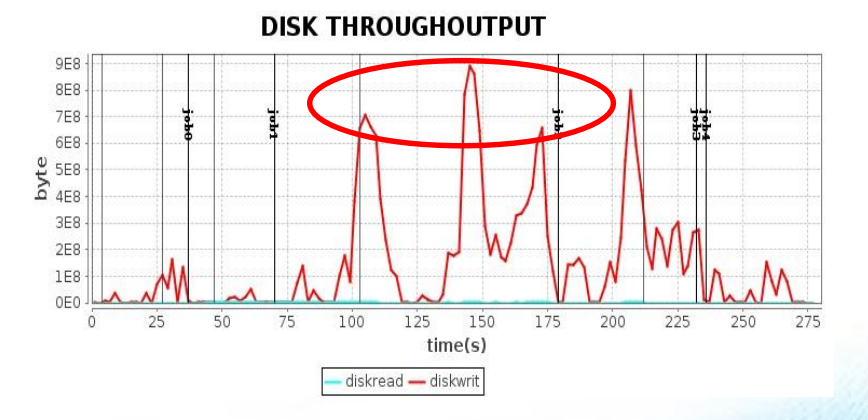

### Also a application management system

### WebCenter: Big Data App Management

- **EXECUTE: Cluster performance monitor**
- **Application registration and execution**
- **Application execution result report and analysis**
- **Distributed log collection and query**
- **Distributed command execution**

### Cluster Performance Status

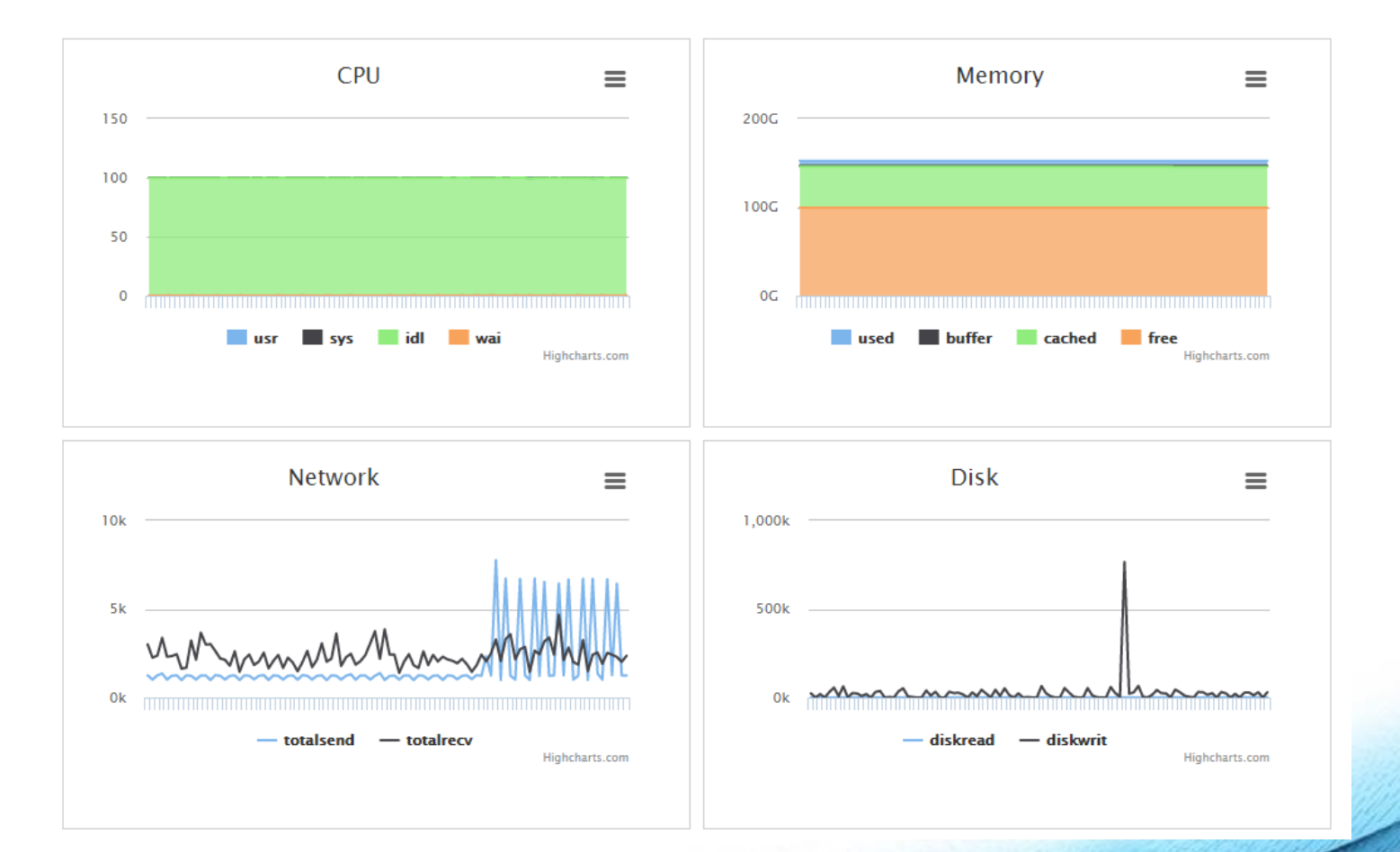

## Application & Job Registration

### **Add New Application**

#### **Name**

kmeans

#### **Host**

sr145

#### Path

/home/username/workload/kmeans

#### **Executable**

./run.sh

#### **Strategy**

reExecute

#### **Type**

spark

Submit

 $\mathbf{v}$ 

#### **Name**

daily

#### **Defination**

nweight, wordcount

**Add New Job** 

#### **Cycle**

 $002$ 

Submit

### Execution Result Report

### **Application Record List**

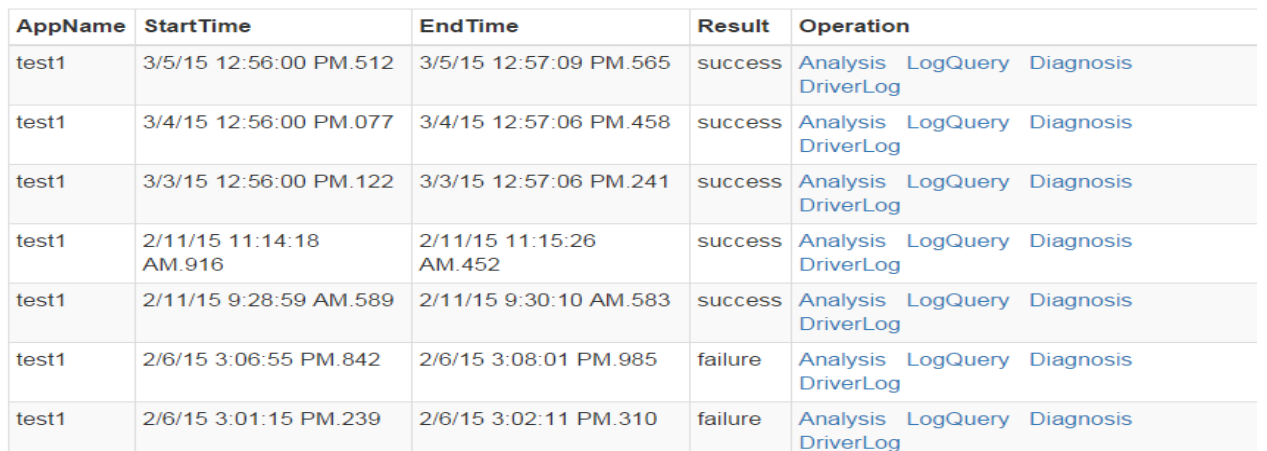

### **Job Record List**

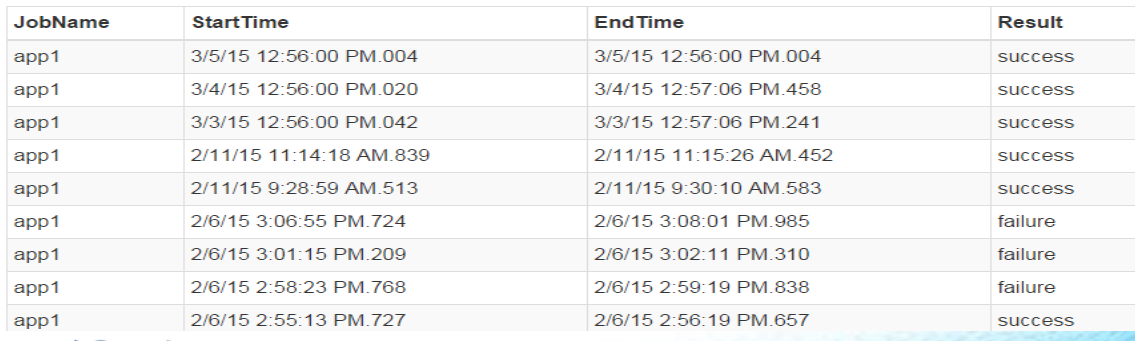

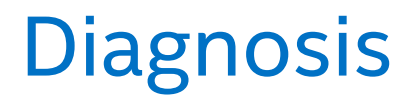

### **Show DiagnosisResult**

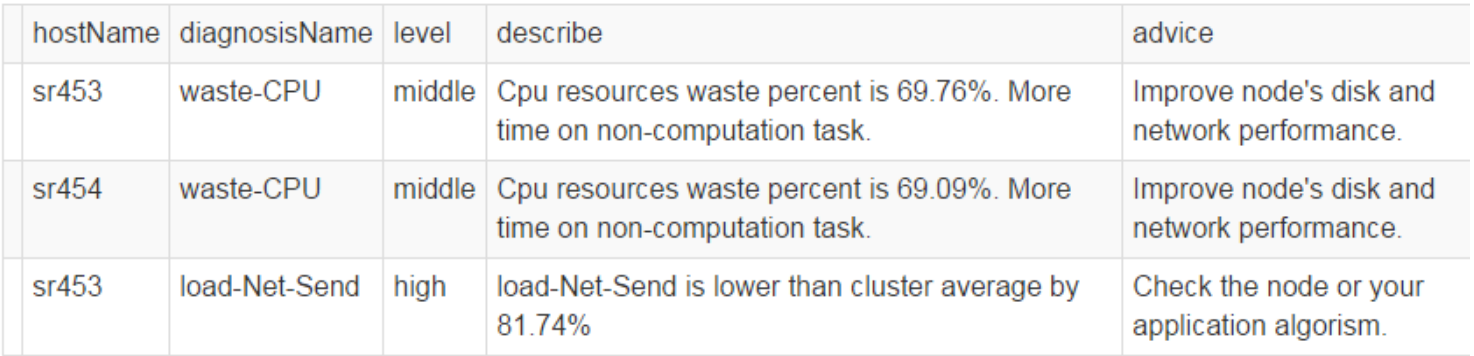

# Log Collection

### Contents of directory /dewlog/application\_1422431846398\_0127

Goto: /dewlog/application\_1422431| go

#### Go to parent directory

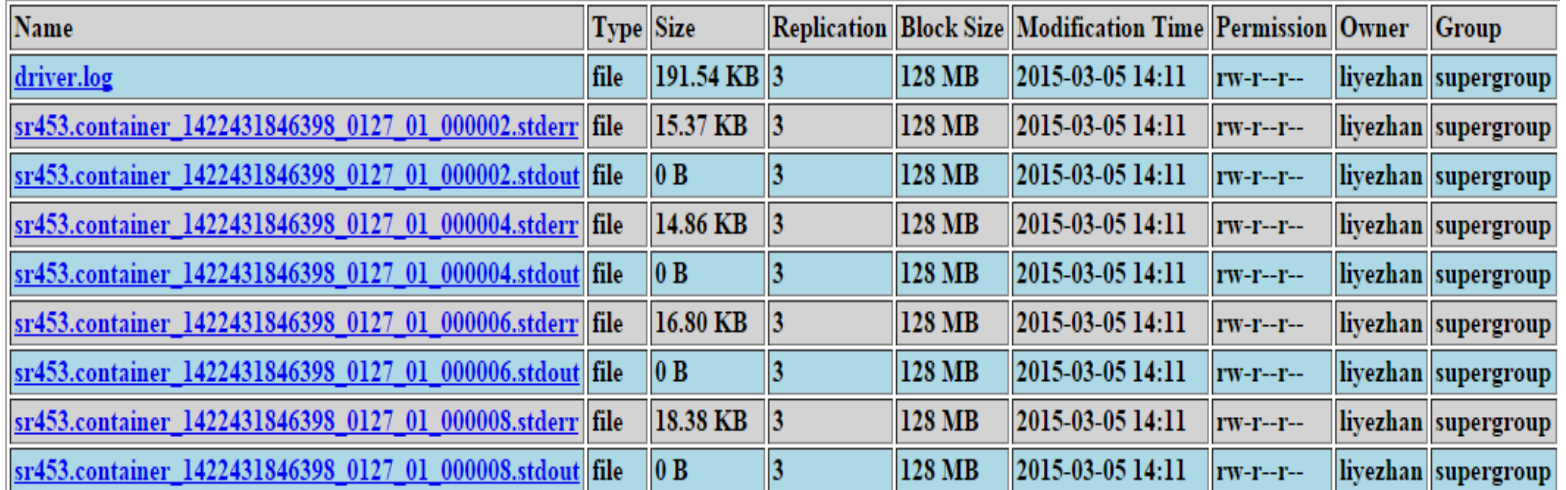

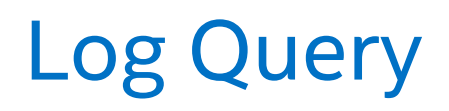

Error

Search

#### **Query Result**

sr454.container 1422431846398 0183 01 000001.stderr 15/04/01 12:56:16 INFO yarn.ExecutorRunnable: Setting up executor with commands: List(\$JAVA\_HOME/bin/java, -server, -XX:OnOutOfMemoryError='kill %p', -Xms4096m, -Xmx4096m, -Djava.io.tmpdir=\$PWD/tmp, '-Dspark.driver.port=38496', '-Dspark.akka.timeout=600', '-Dspark.akka.frameSize=1000', -Dspark.yarn.app.container.log.dir=<LOG\_DIR>, org.apache.spark.executor.CoarseGrainedExecutorBackend, --driver-url, akka.tcp://sparkDriver@sr145:38496 /user/CoarseGrainedScheduler, --executor-id, 8, --hostname, sr453, --cores, 1, --app-id, application 1422431846398 0183, --userclass-path, file:\$PWD/ app .jar, 1>, <LOG\_DIR>/stdout, 2>, <LOG\_DIR>/stderr) sr454.container 1422431846398 0183 01 000001.stderr 15/04/01 12:56:16 INFO yarn.ExecutorRunnable: Setting up executor with commands: List(\$JAVA\_HOME/bin/java, -server, -XX:OnOutOfMemoryError='kill %p', -Xms4096m, -Xmx4096m, -Djava.io.tmpdir=\$PWD/tmp, '-Dspark.driver.port=38496', '-Dspark.akka.timeout=600', '-Dspark.akka.frameSize=1000', -Dspark.yarn.app.container.log.dir=<LOG\_DIR>, org.apache.spark.executor.CoarseGrainedExecutorBackend, --driver-url, akka.tcp://sparkDriver@sr145:38496 /user/CoarseGrainedScheduler, --executor-id, 10, --hostname, sr453, --cores, 1, --app-id, application\_1422431846398\_0183, --userclass-path, file:\$PWD/ app .jar, 1>, <LOG\_DIR>/stdout, 2>, <LOG\_DIR>/stderr) sr454.container 1422431846398 0183 01 000001.stderr 15/04/01 12:56:16 INFO yarn.ExecutorRunnable: Setting up executor with commands: List(\$JAVA\_HOME/bin/java, -server, -XX:OnOutOfMemoryError='kill %p', -Xms4096m, -Xmx4096m, -Djava.io.tmpdir=\$PWD/tmp, '-Dspark.driver.port=38496', '-Dspark.akka.timeout=600', '-Dspark.akka.frameSize=1000', -Dspark.yarn.app.container.log.dir=<LOG\_DIR>, org.apache.spark.executor.CoarseGrainedExecutorBackend, --driver-url, akka.tcp://sparkDriver@sr145:38496 /user/CoarseGrainedScheduler, --executor-id, 9, --hostname, sr454, --cores, 1, --app-id, application\_1422431846398\_0183, --userclass-path, file:\$PWD/ app .jar, 1>, <LOG DIR>/stdout, 2>, <LOG DIR>/stderr) sr454.container\_1422431846398\_0183\_01\_000001.stderr 15/04/01 12:56:16 INFO yarn.ExecutorRunnable: Setting up executor with commands: List(\$JAVA\_HOME/bin/java, -server, -XX:OnOutOfMemoryError='kill %p', -Xms4096m, -Xmx4096m, -Djava.io.tmpdir=\$PWD/tmp, '-Dspark.driver.port=38496', '-Dspark.akka.timeout=600', '-Dspark.akka.frameSize=1000', -Dspark.yarn.app.container.log.dir=<LOG\_DIR>,

# Agenda

- Who are we?
- **EX Case study and optimization experience** 
	- **Machine Learning (Graph analysis)**
	- **Batch style analysis**
	- **Batch style OLAP**
	- **Streaming & Interactive OLAP**
- **Dew Assistant for workload tuning on Spark**
- **Exercise Lessons learned & summary**

### Lessons we learned

### **Better memory management**

- **More efficient use of on heap memory** 
	- **Reclaim memory in time & data serialization**
- **Manage data using off heap storage** 
	- GC elimination & in memory data sharing
- **E** balance the workload
	- **Solve data skew**
	- **Spread the system load**
	- **Better task / data locality**
- **Improve the computation** 
	- **JNI lib for performance sensitive code**
	- **High performance library**

### Summary

- **Spark plays an important role in big data**
- Continuously mature Spark for next-gen big data on IA altogether
- **Areas we focus on:**

### Performance & scalability

- Public Regression test report
- **Pluggable storage in Spark**
- **Aggregation optimization in Spark-SQL**
- **Tachyon hierarchical storage**

### Reliability, Usability

- **StreamSQL**
- Spark-streaming HA
- **SparkR**

## Notices and Disclaimers

- No license (express or implied, by estoppel or otherwise) to any intellectual property rights is granted by this document.
- Intel disclaims all express and implied warranties, including without limitation, the implied warranties of merchantability, fitness for a particular purpose, and non-infringement, as well as any warranty arising from course of performance, course of dealing, or usage in trade.
- This document contains information on products, services and/or processes in development. All information provided here is subject to change without notice. Contact your Intel representative to obtain the latest forecast, schedule, specifications and roadmaps.
- The products and services described may contain defects or errors known as errata which may cause deviations from published specifications. Current characterized errata are available on request.
- Copies of documents which have an order number and are referenced in this document may be obtained by calling 1-800- 548-4725 or by visiting www.intel.com/design/literature.htm.
- Intel, the Intel logo, {List the Intel trademarks in your document} are trademarks of Intel Corporation in the U.S. and/or other countries.
- \*Other names and brands may be claimed as the property of others
- © 2015 Intel Corporation.

## Disclaimers - Continued

- Software and workloads used in performance tests may have been optimized for performance only on Intel microprocessors. Performance tests, such as SYSmark and MobileMark, are measured using specific computer systems, components, software, operations and functions. Any change to any of those factors may cause the results to vary. You should consult other information and performance tests to assist you in fully evaluating your contemplated purchases, including the performance of that product when combined with other products.
- For more information go to http://www.intel.com/performance.